# Защита информации Компьютерные вирусы

Проект подготовил УЧИТЕЛЬ MAOУСОШ №72 Пухова Ольга Валерьевна

 $2014<sub>r</sub>$ .

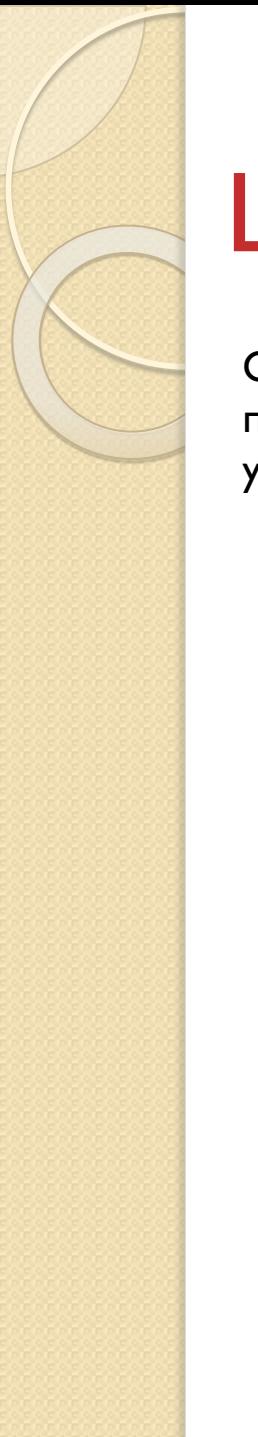

# Цель

Ознакомиться с компьютерными вирусами: их свойствами, действиями, последствиями, видами. Узнать методы борьбы с ними. А в практической части узнать много ли пользователей компьютера знают о вирусах и антивирусах.

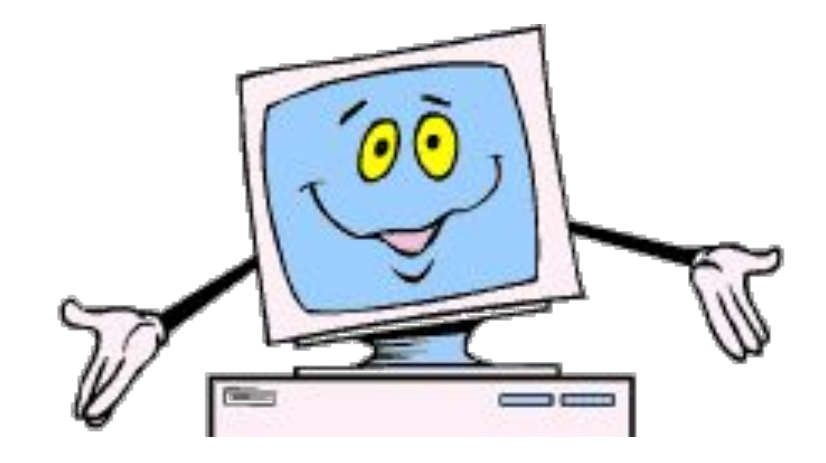

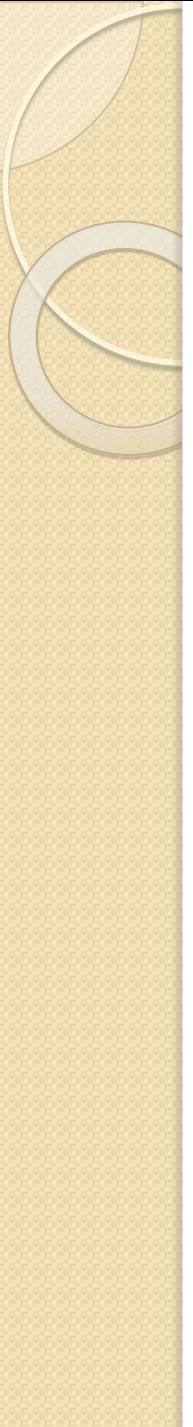

#### Введение

Компьютерным вирусом называется программа, способная создавать свои копии (не обязательно полностью совпадающие с оригиналом) и внедрять их в различные объекты или ресурсы компьютерных систем, сетей и так далее без ведома пользователя.

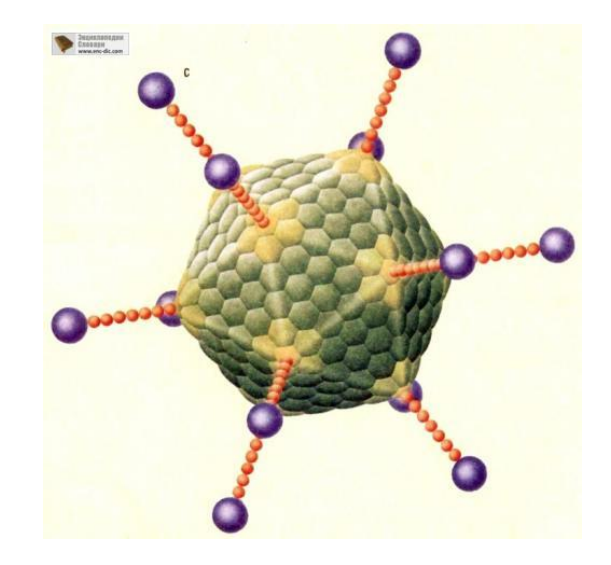

# Зарождение компьютерных **ВИРУСОВ**

О появлении первого компьютерного вируса много разных мнений. Известно, что на машине Чарльза Бэббиджа, считающегося изобретателем первого компьютера, его не было, а на Univax 1108 и IBM 360/370, в середине 1970-х годов они уже были.

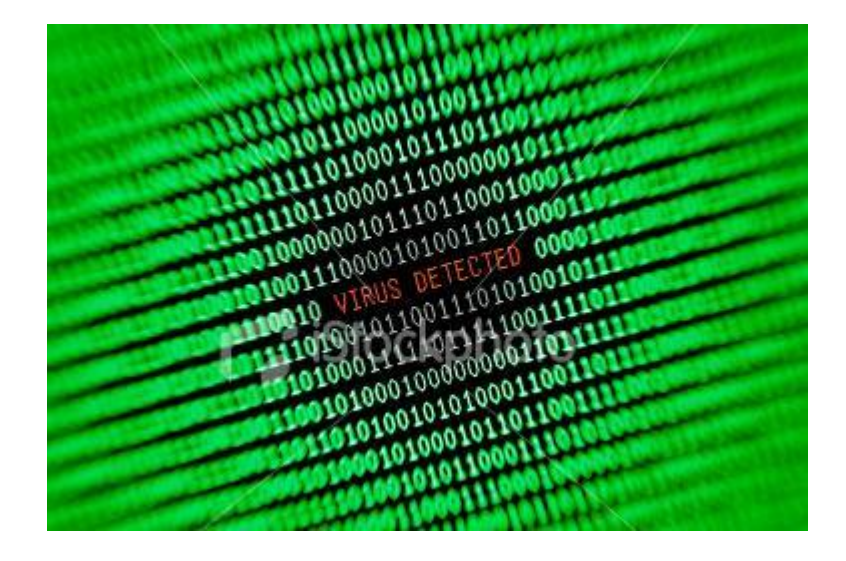

# Пути проникновения компьютерных вирусов

Основными путями проникновения вирусов в компьютер - съемные диски (гибкие и лазерные), а также компьютерные сети. Заражение жесткого диска вирусами может произойти при загрузке программы с дискеты, содержащей вирус. Заразить дискету гораздо проще, на нее вирус может попасть, даже если дискету просто вставили в ДИСКОВОД ЗАРАЖЕННОГО КОМПЬЮТЕРА ИЛИ ПРОЧИТАЛИ ЕЕ ОГЛАВЛЕНИЕ.

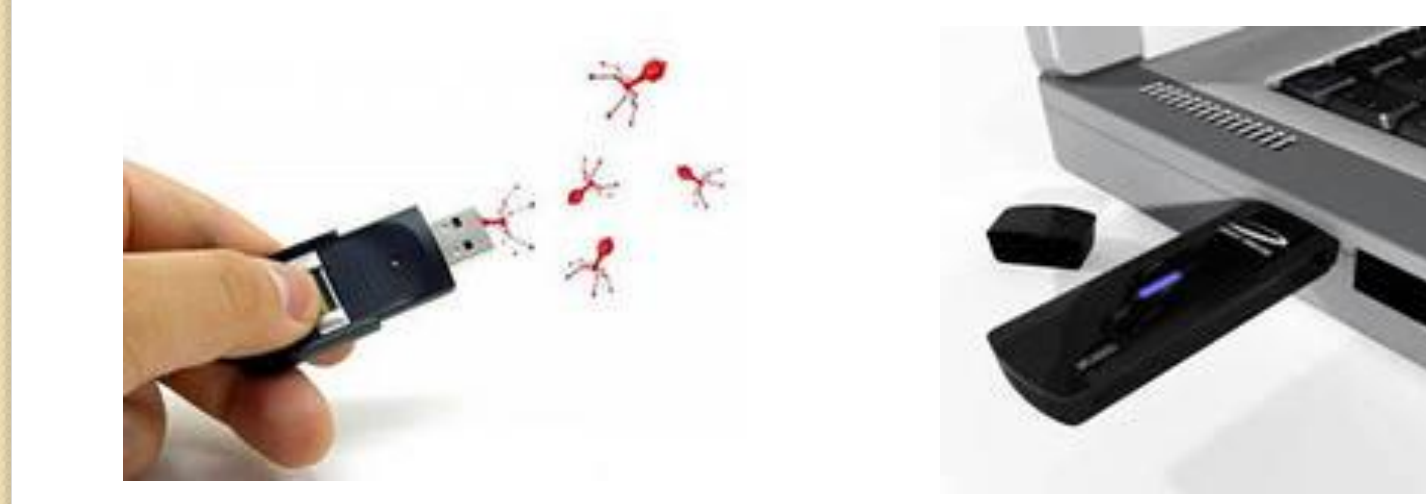

### Вирусы и интернет

Интернет привел к появлению еще одного канала распространения вирусов, с помощью которого они часто обходят традиционные методы борьбы с ними. Заражение через интернет проходит так же, как и через СЪЕМНЫЕ ДИСКИ..

Важно! Вирусы обычно появляются в системе из-за действий пользователя (например, установки приложения, чтения файла но FTP, чтения электронного письма).

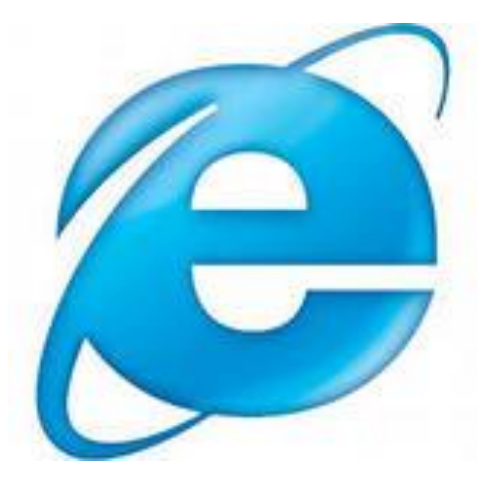

# Распределение вирусных программ

После заражения программы вирус может выполнить какую-нибудь диверсию. И не забывает возвратить управление той программе, из которой был запущен. Каждое выполнение зараженной программы переносит вирус в следующую. Таким образом заразиться все компьютерное обеспечение.

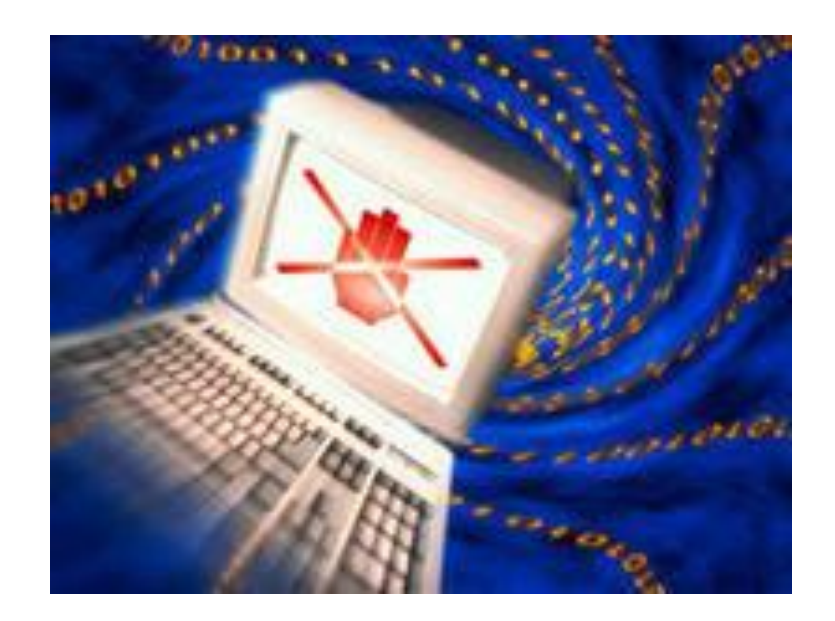

#### Признаки появления вируса

При заражении компьютера вирусом важно его обнаружить. Для этого следует знать об основных признаках проявления вирусов. К ним можно отнести следующие:

- прекращение работы или неправильная работа программ
- медленная работа компьютера;
- невозможность загрузки операционной системы;
- исчезновение файлов и каталогов или искажение их содержимого;
- изменение даты и времени модификации файлов;
- изменение размеров файлов;
- неожиданное значительное увеличение количества файлов на диске;
- существенное уменьшение размера свободной оперативной памяти;
- вывод на экран непредусмотренных сообщений или изображений;
- подача непредусмотренных звуковых сигналов;
- частые зависания и сбои в работе компьютера.

#### **1. Как обнаружить вирус:**

Вирусы обнаруживают обычные пользователи, которые замечают те или иные аномалии в поведении компьютера. Они не способны самостоятельно справиться с вирусом. Необходимо обратиться к специалистам. Профессионалы изучат вирус, выяснят, «что он делает», «как он делает», «когда он делает» и пр.

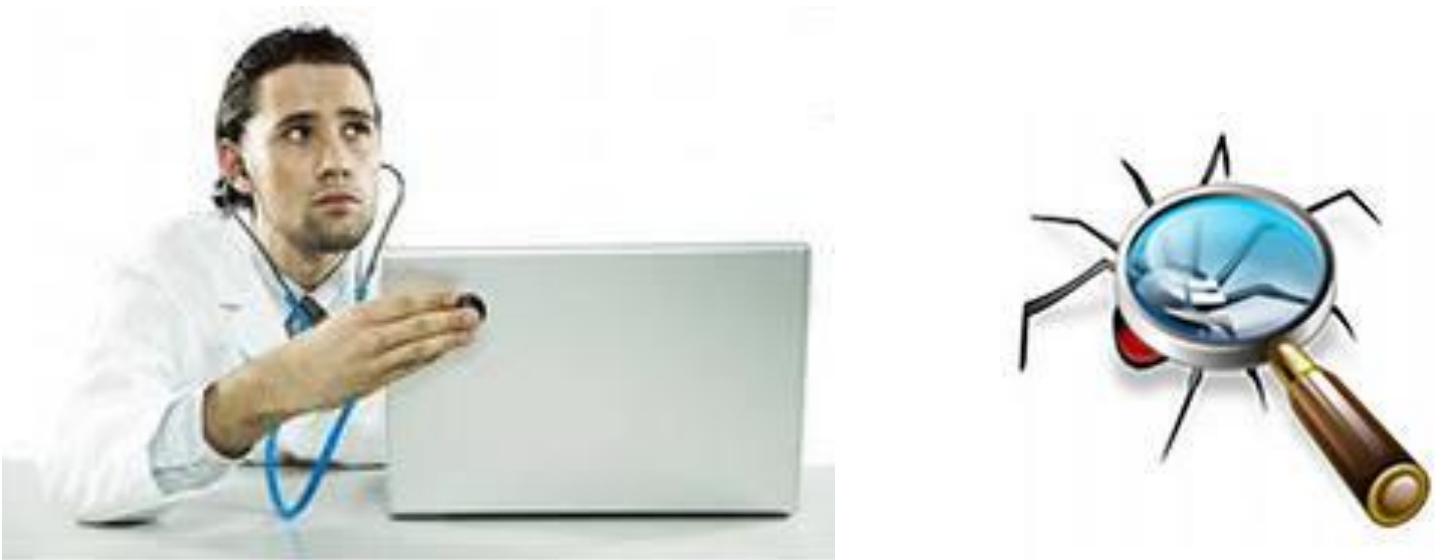

#### 2. Защита и уничтожение вирусов

Для обнаружения, удаления и защиты от компьютерных вирусов разработано несколько видов специальных программ, которые позволяют обнаруживать и уничтожать вирусы. Такие программы называются антивирусными. Различают следующие виды антивирусных программ:

- программы-детекторы;
- программы-доктора, или фаги;
- программы-ревизоры;
- программы-фильтры;
- программы-вакцины, или иммунизаторы.

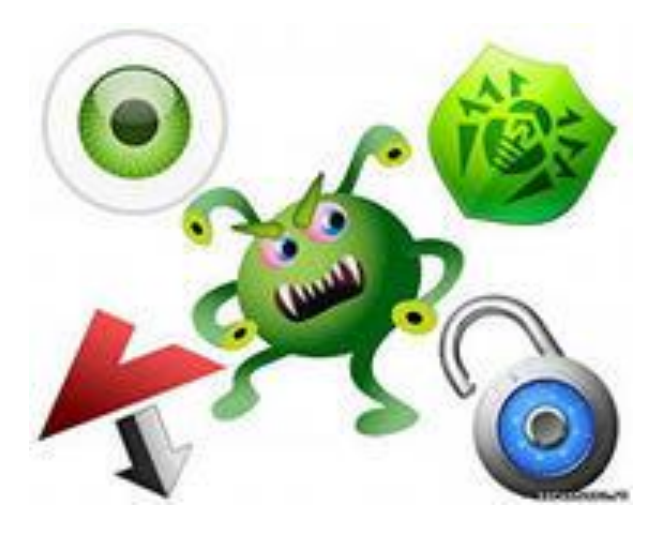

2.1 **Программы-детекторы** осуществляют поиск конкретного вируса в оперативной памяти и в файлах. Недостатком таких антивирусных программ является то, что они могут находить только те вирусы, которые известны разработчикам таких программ.

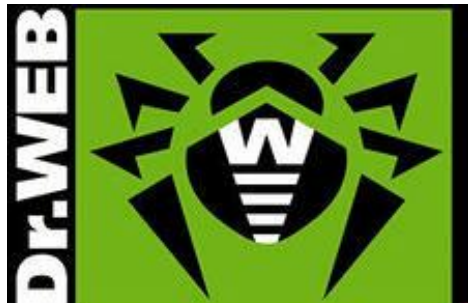

2.2 **Программы-доктора** (фаги) и программы-вакцины не только находят зараженные вирусами файлы, но и «лечат» их. В начале своей работы фаги ищут вирусы в оперативной памяти, уничтожая их, и только затем переходят к «лечению» файлов. Наиболее известные из них: Kaspcrsky Antivirus, Norton AntiVirus, Doctor Web.

2.3 **Программы-ревизоры** относятся к самым надежный средствам защиты от вирусов. Они запоминают исходное состояние программ, когда компьютер не заражен вирусом, а затем периодически или по желанию пользователя сравнивают текущее состояние с исходным.

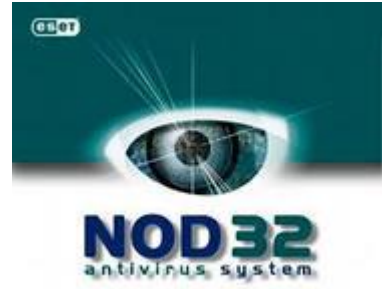

2.4 **Программы-фильтры** или «сторожа», резидентные программы, предназначенные для обнаружения подозрительных действий при работе компьютера, характерных для вирусов.

#### 3. Профилактика

Для того чтобы не подвергнуть компьютер заражению вирусами и обеспечить надежное хранение информации на дисках, необходимо соблюдать следующие правила:

- оснастите свой компьютер современными антивирус -иыми программами

-перед считыванием съемного диска всегда проверяйте эти дискеты на наличие вирусов

-периодически проверяйте на наличие вирусов жесткие диски компьютера,

-обязательно делайте архивные копии на дискетах ценной для вас информации;

-используйте антивирусные программы для входного контроля всех исполняемых файлов, получаемых из компьютерных сетей;

# Классификация вирусов

По деструктивным возможностям вирусы можно разделить на следующие:

- **1.** Базовые
- 2. Неопасные
- 3. Опасные вирусы
- 4. Очень опасные

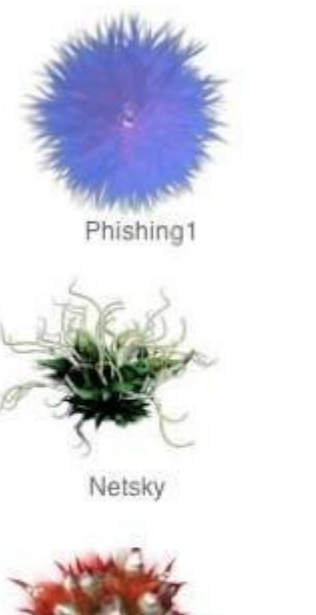

Russian3

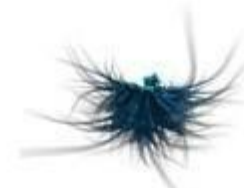

Phishing2

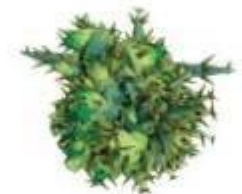

Virut

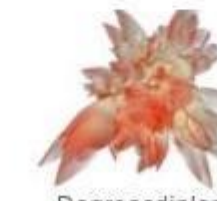

Degreesdiplomas

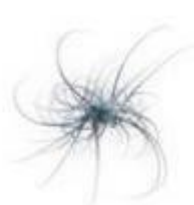

Phishing9

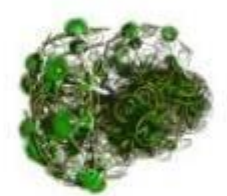

Parite / Netsky

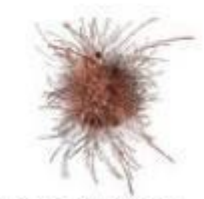

Scamfraud 4198<br>**[kmds=of=scorrow.ru** 

# АНТИВИРУСЫ

Способы противодействия компьютерным вирусам можно разделить на несколько групп: профилактика вирусного заражения; методика использования антивирусных программ, в том числе обезвреживание и удаление известного вируса; способы обнаружения и удаления неизвестного вируса.

Лучшие антивирусы – это программы-детекторы, а вернее программы, объединяющие в себе детектор и доктор. Наиболее известные представители этого класса - Aidstest, Doctor Web, MicroSoft, AntiVirus Avira .

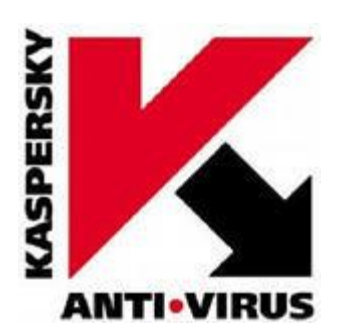

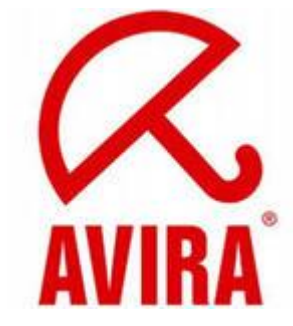

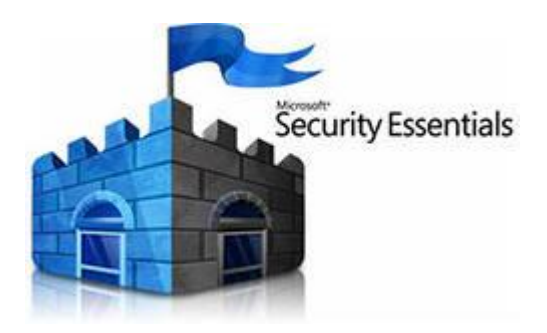

Цель: выяснить, как правильно защищают свои компьютеры от вирусов ученики моей школы.

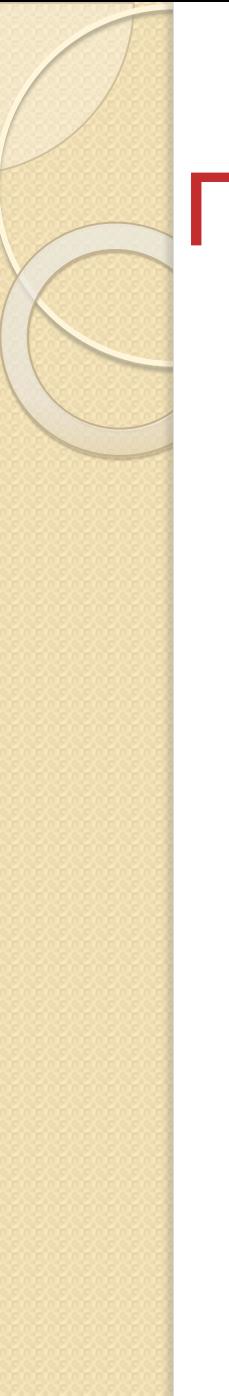

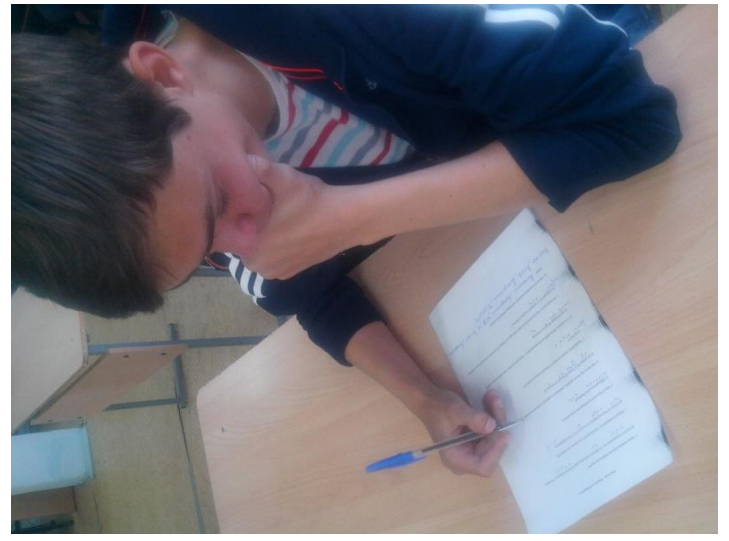

В опросе участвовало 18 человек

# Опрос

Были заданы вопросы, в которых рассматривались знания о вирусах. А так же какие действия предпринимают пользователи в случаях опасности заражения вируса.

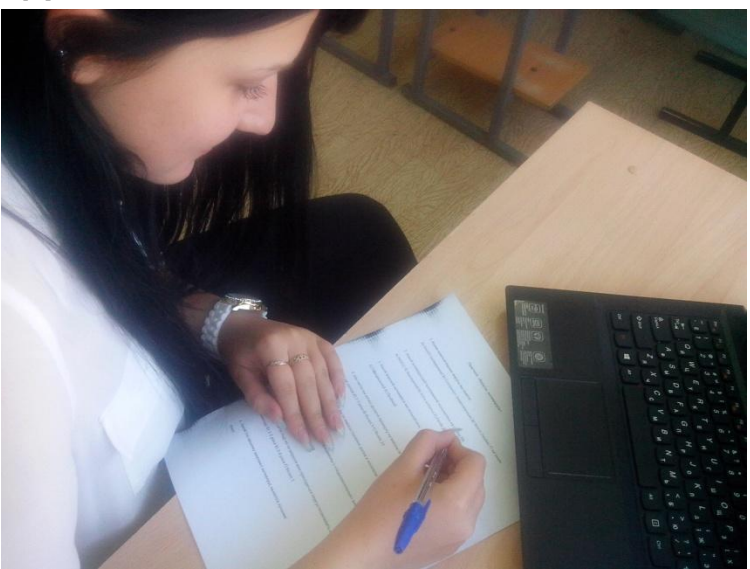

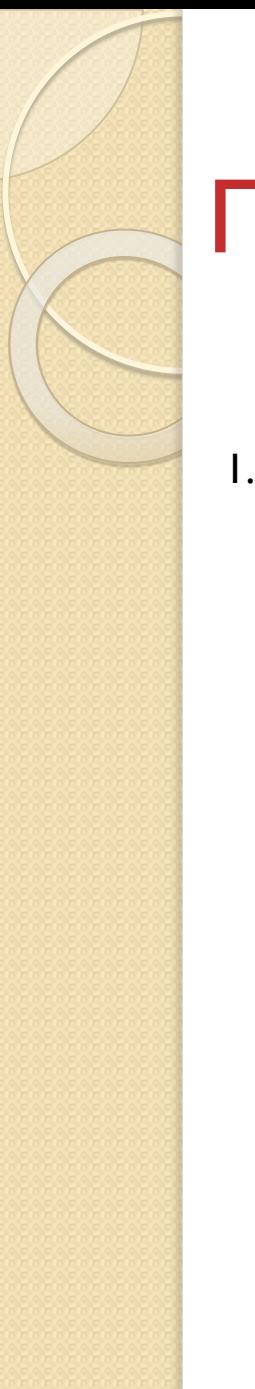

Вопросы

1. Какие компьютерные вирусы вы знаете?

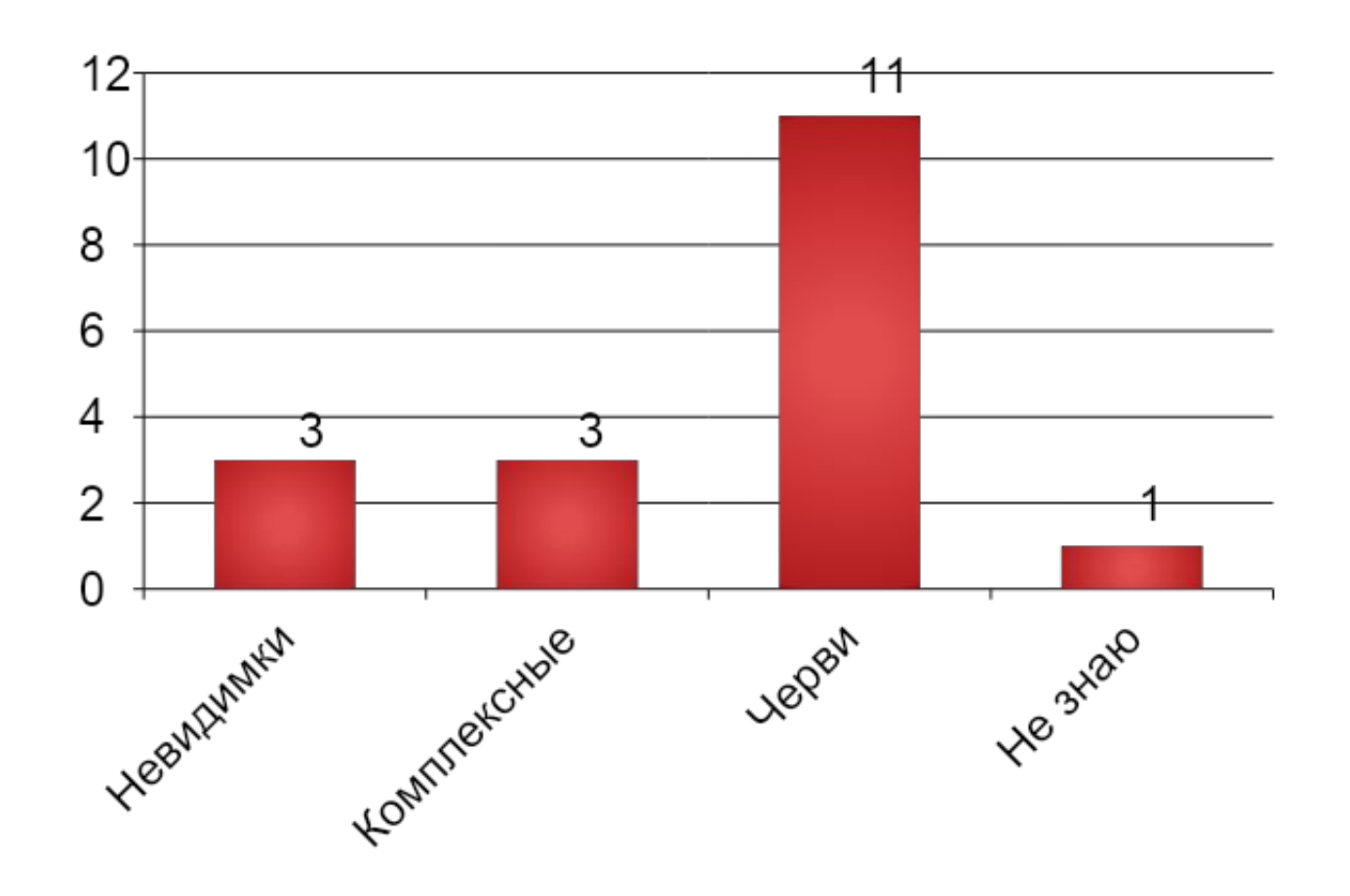

Вопросы

2. Какой антивирусной программой пользуетесь на своем ПК?

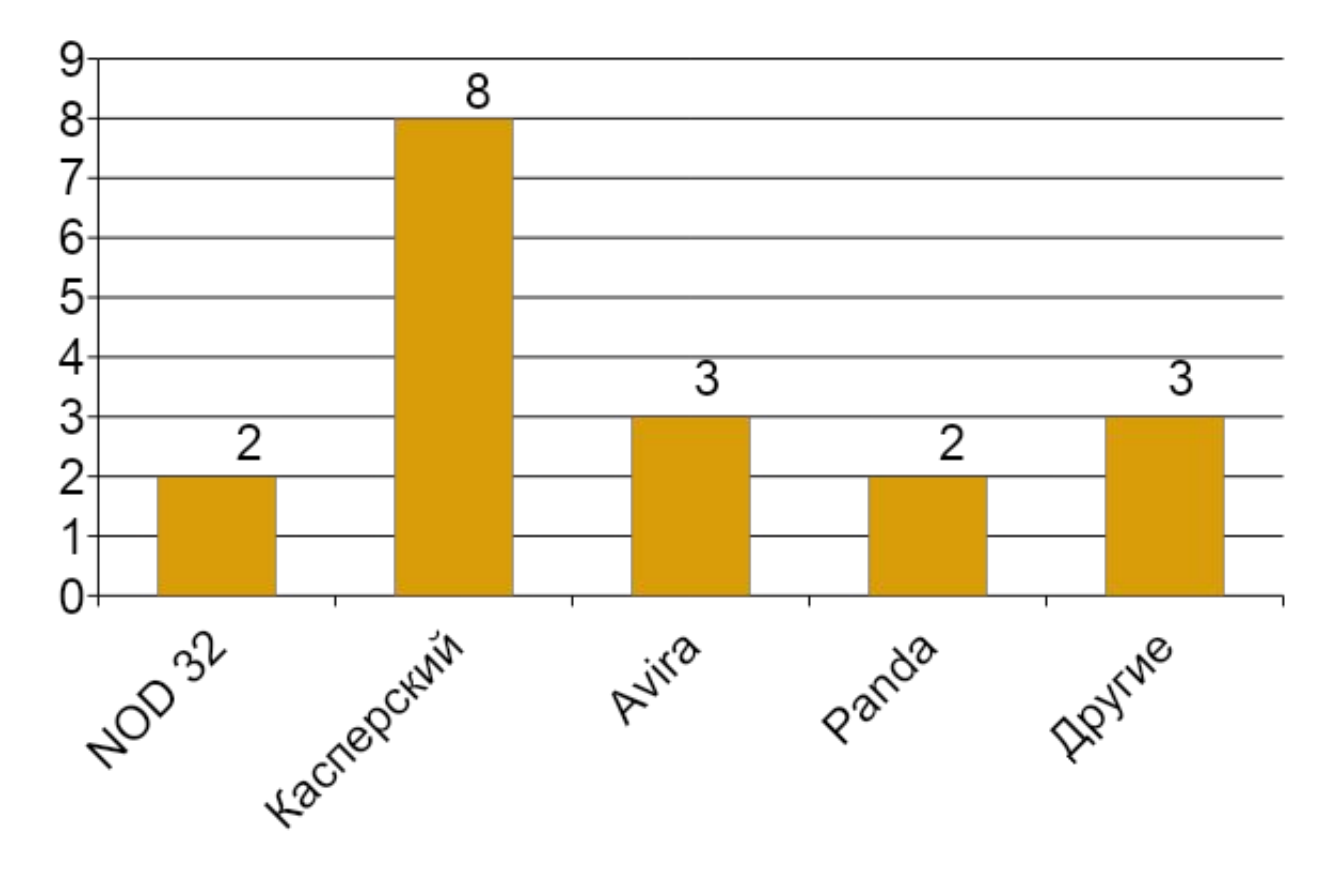

# Практическая часть Вопросы

3. Какой версией антивируса вы пользуетесь?

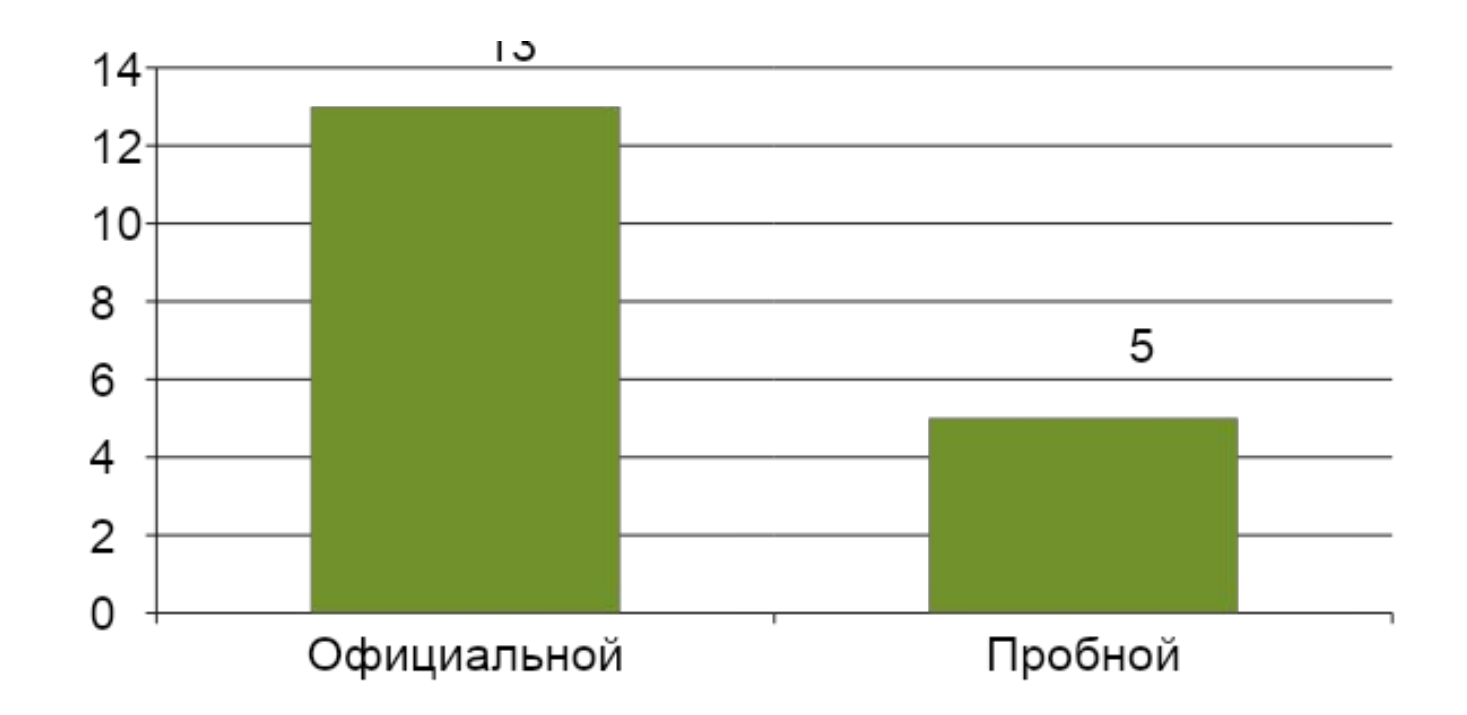

Вопросы

4. Как часто вы лично делаете проверку на вирусы (в течении месяца)?

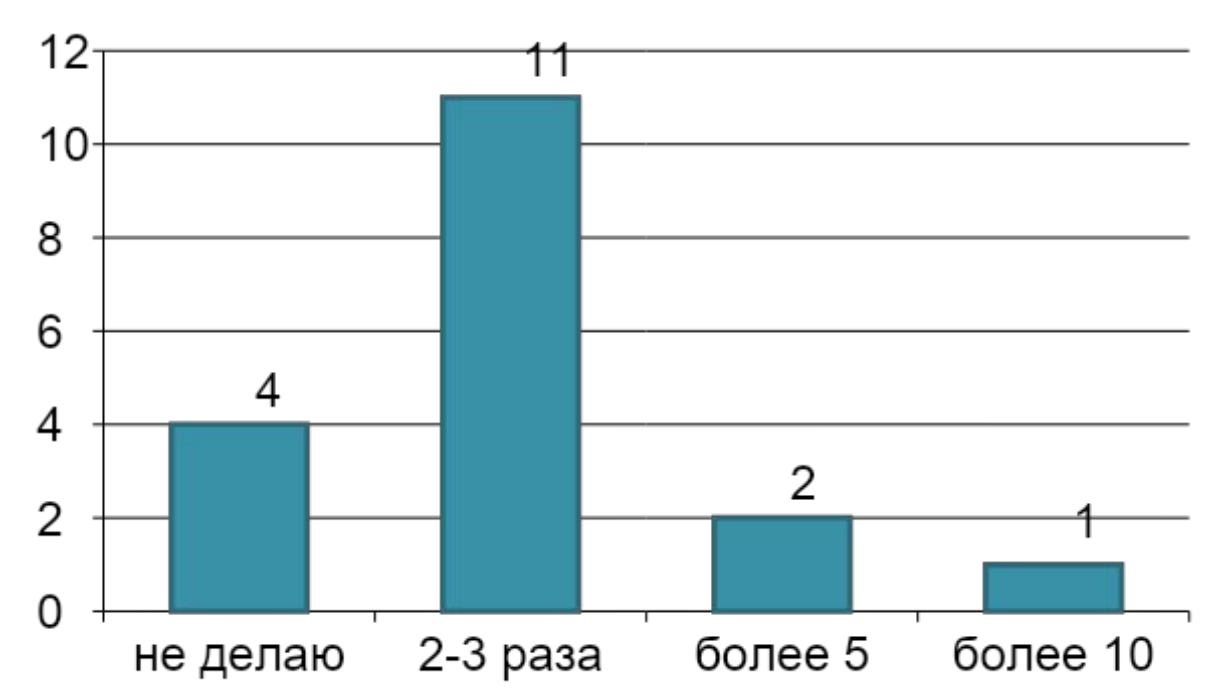

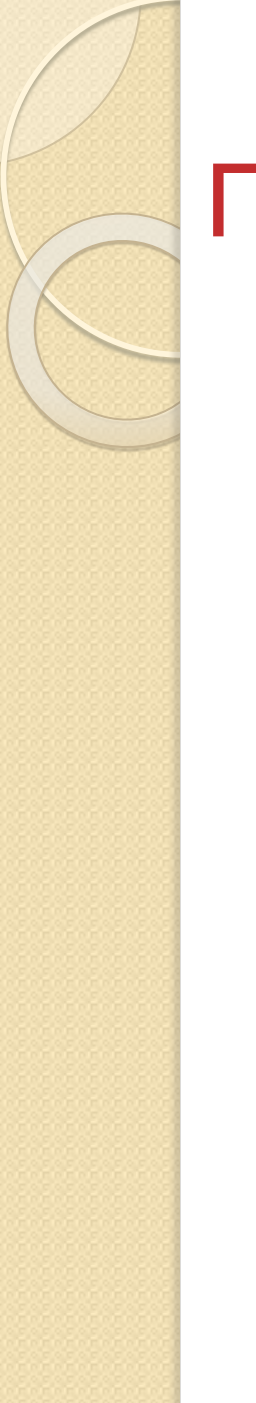

Вопросы

5. Проверяете ли вы на вирусы съемные диски и носители?

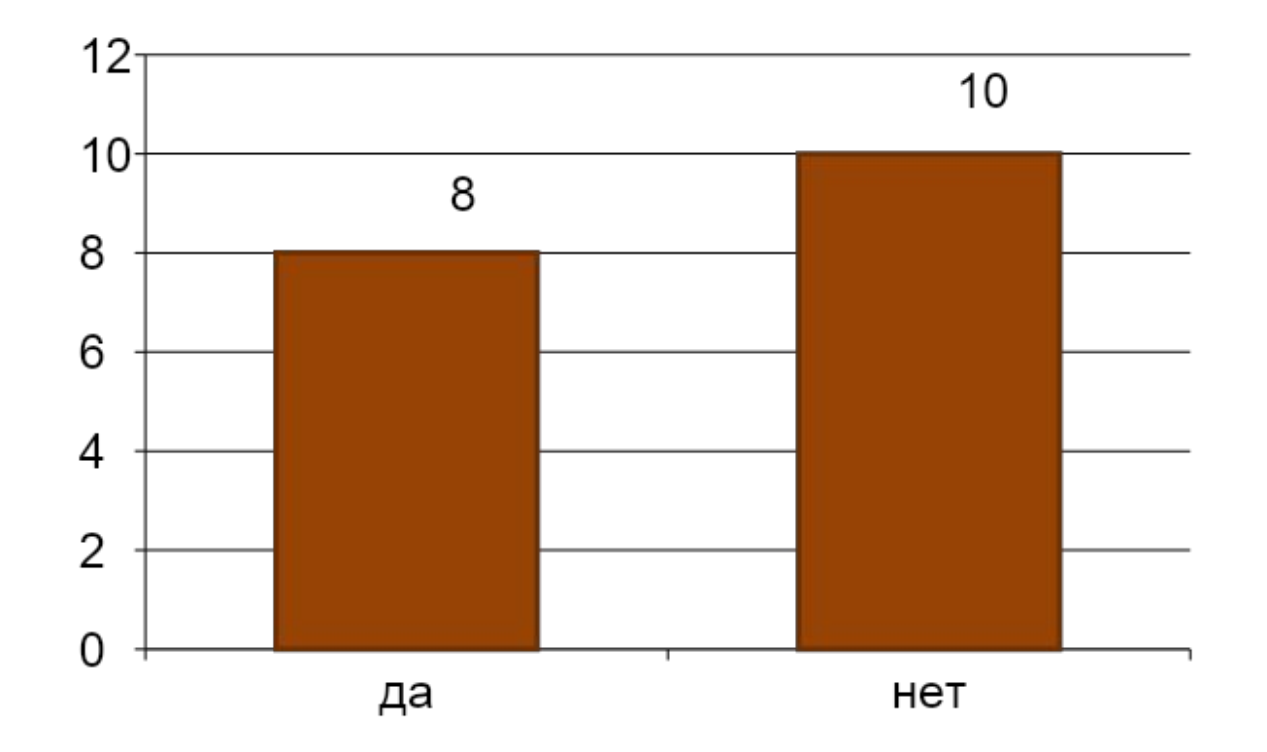

# Практическая часть Вопросы

6. Скачиваете ли вы на файлы или документы с «подозрительных» или незнакомых сайтов?

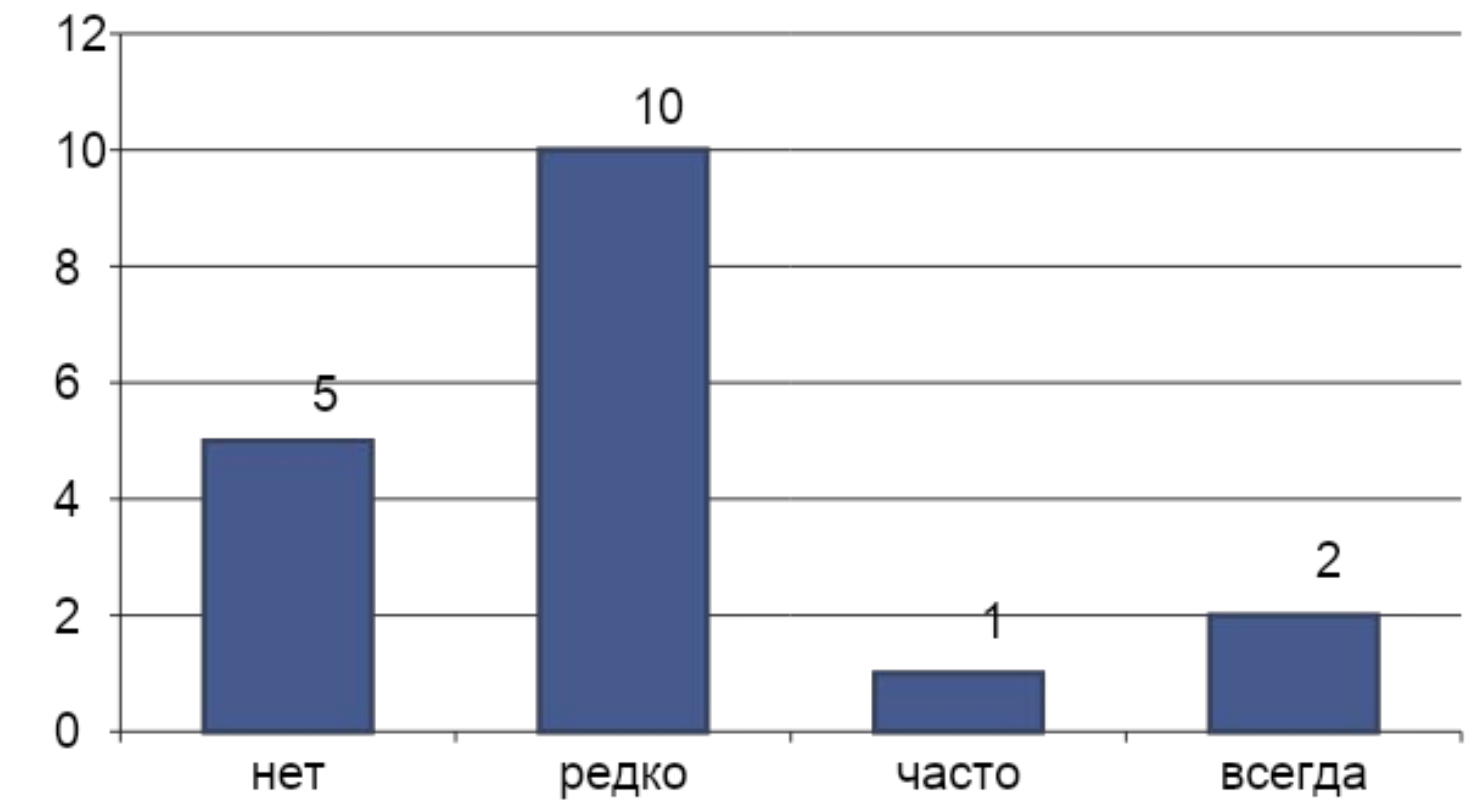

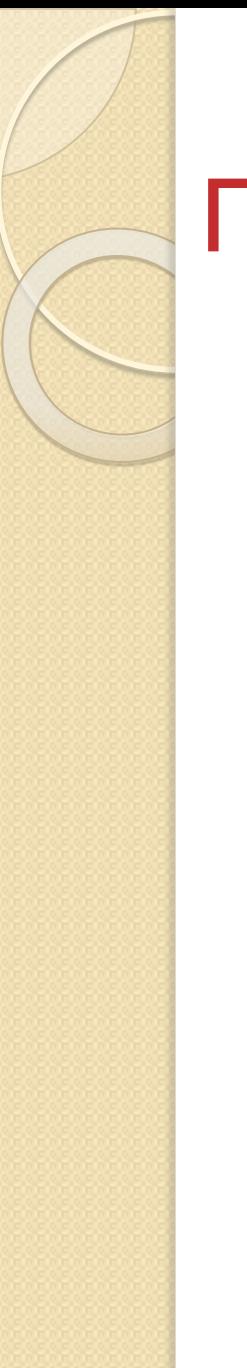

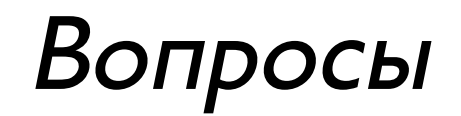

7. Сколько раз (в год) из-за вирусов вам приходиться переустанавливать операционную систему?

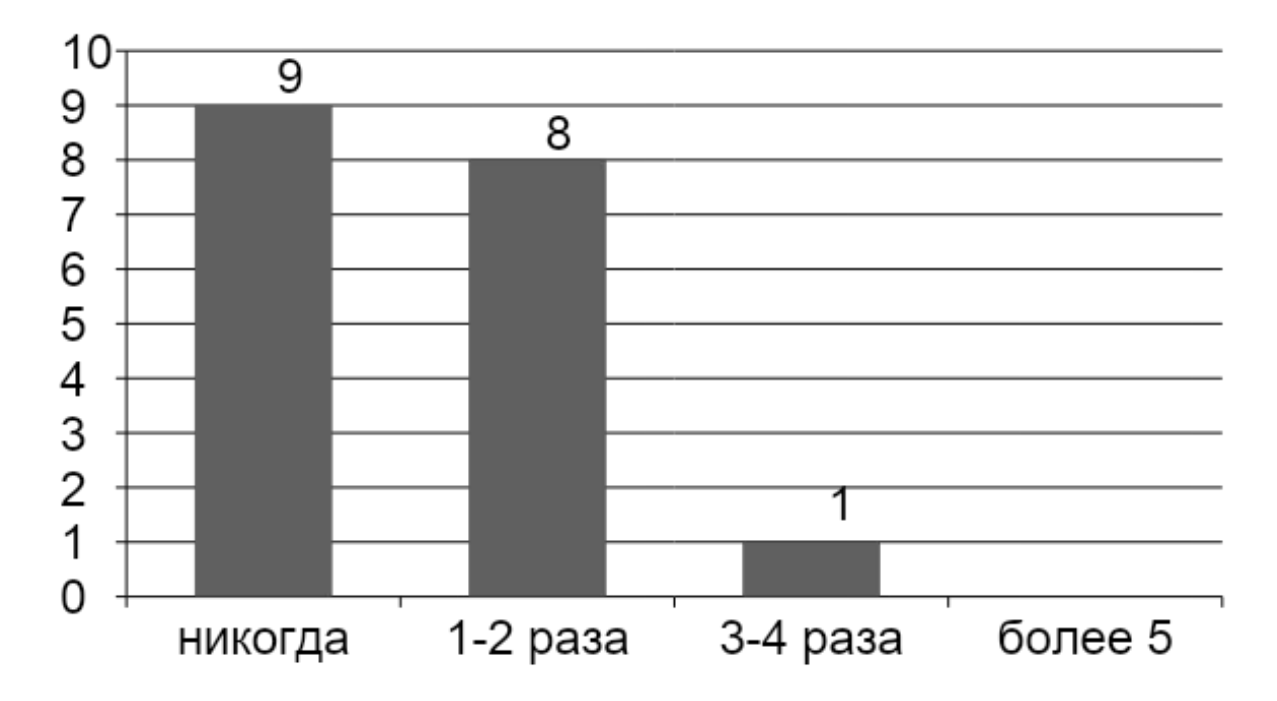

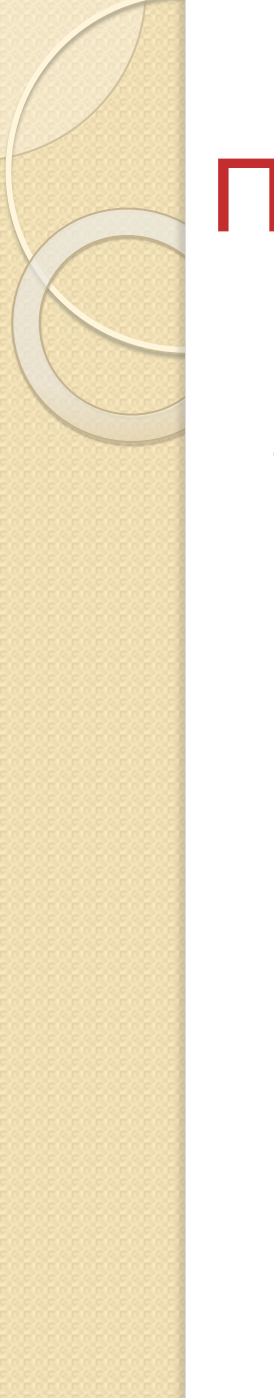

# Вопросы

8. Какой (по вашему мнению) антивирус является лучшим?

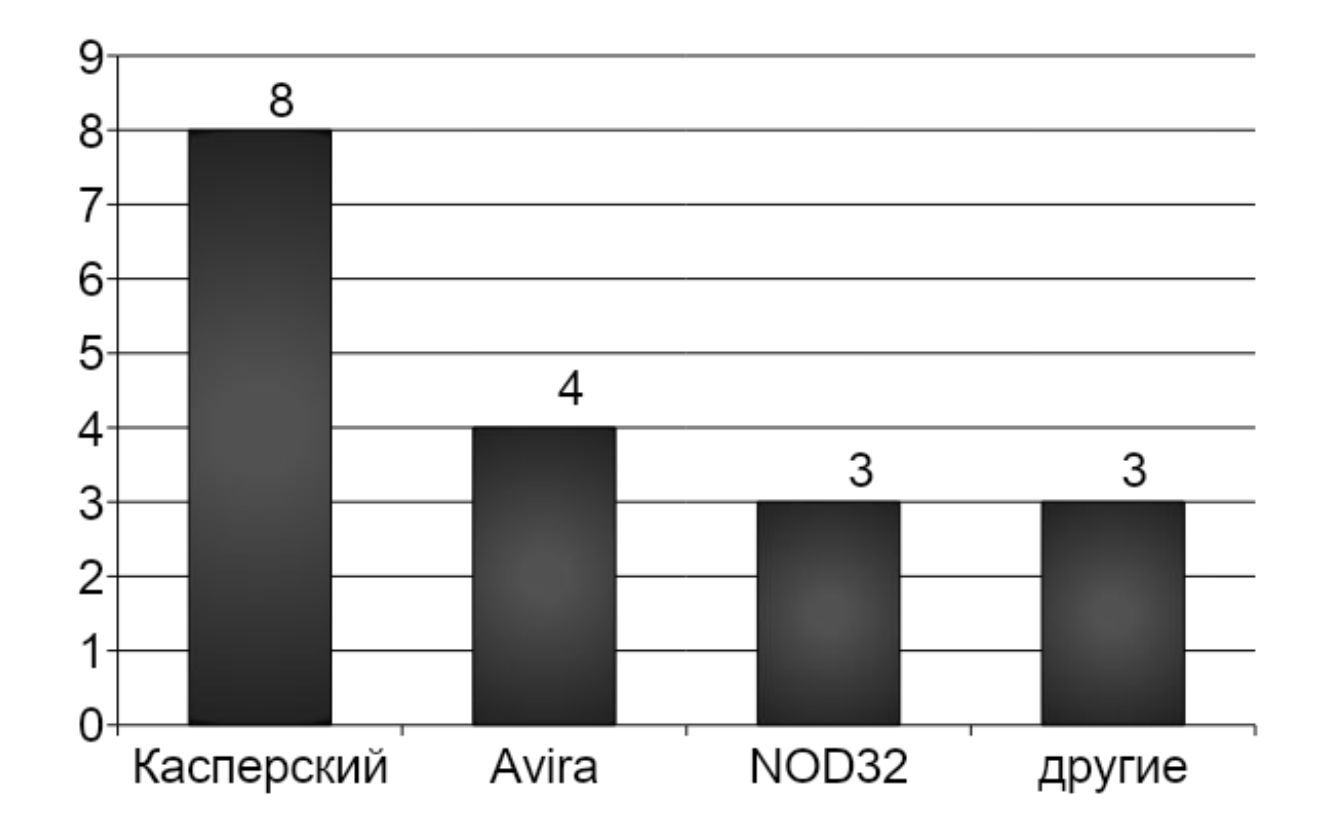

# Вывод

Из своей проделанной работы могу сделать вывод, что , не смотря на те действия, которые могут беспроблемно «схватить» вирус с дисков, флешек, сайтов, антивирусы успешно выполняют свою функцию.

# Литература

http://www.bibliotekar.ru/rInform/139.htm

http://www.coolreferat.com/

http://antivibest.ru/category/komputer-virus

http://vist.kharkov.ua/articles/virusi-i-antivirusi/istoriya-vozniknoveniya-kompyuternih-vi rusov.html